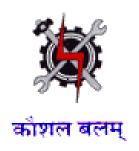

#### **SYLLABUS FOR THE TRADE OF**

# COMPUTER OPERATOR AND PROGRAMMING ASSISTANT

(IT & ITESSECTOR)

Redesigned in 2014

by

Ministry of Labour and Employment

Directorate General of Employment and Training

New Delhi

#### **GENERAL INFORMATION**

1. Name of the Trade : COMPUTER OPERATOR AND PROGRAMMING

**ASSISTANT** 

2. N.C.O. Code No. : 4112.20, 3121.20

3. Duration of Craftsmen Training: 1 year (Two Semesters)

4. Power norms : 3.45 KW

5. Space norms : 70 Sq. m.

6. Entry Qualification : Passed 10th class examination

7. Unit strength : 20 Trainees

8. Instructors Qualifications : Degree in Computer Engineering/IT, MCA with one

year of relevant experience OR Diploma in Computer Engineering /IT, BCA, NIELIT A Level with two years of relevant experience OR NTC/ NAC and National Craft Instructor Certificate in COPA Trade with three

years of relevant experience after NAC/NTC.

# **Job Roles:**

After completion of the course the trainees shall be qualified for one or more of the following job roles:

- 1. Office Automation.
- 2. Smart Accounting.
- 3. Web design and maintenance.
- 4. Computer maintenance.
- 5. Computer Training in schools and institutes.
- 6. Cyber Cafe setup and management.
- 7. IT online support

# Syllabus for the Trade of "COMPUTER OPERATOR AND PROGRAMMING ASSISTANT" Under Craftsmen training Scheme.

First Semester: Code no. COPA – 01

**Duration:6 months (26 weeks)** 

| Week No. | Trade Practical                                                                                                    | Trade Theory                                                                                                    |  |
|----------|----------------------------------------------------------------------------------------------------|----------------------------------------------------------------------------------------------------|--|
| 1-2      | <ul> <li>Computer components and Windows</li> <li>Operating System</li> <li>Disassembling, Identification of components and Reassembling a Desktop computer.</li> <li>Familiarization with Windows O.S desktop, using icons, buttons and customizing the desktop.</li> <li>Managing files and folders, using removable drives.</li> <li>Viewing system properties and control panel details. Viewing and setting environmental variables.</li> <li>Working with MS Paint.</li> </ul> | <ul> <li>Introduction to Computers and</li> <li>Windows Operating System</li> <li>History, Generations, Types, Advantages and Applications of Computers.</li> <li>Concepts of Hardware and Software. Computer Hardware basics.</li> <li>Introduction to various processors.</li> <li>Introduction to the functions of an Operating System, Popular Operating Systems in Use.</li> <li>Main features of Windows O.S</li> <li>Various Input/ Output devices in use and their features.</li> <li>Using Scanner, Printer and Webcam.</li> </ul> |  |
| 3        | <ul> <li>Computer Hardware basics and Software Installation</li> <li>Viewing the BIOS and changing the Boot order.</li> <li>Identify and rectify common hardware and software issues.</li> <li>Formatting the hard disk and loading O.S and necessary application software.</li> <li>Installation of DVD, using different types of hard disks.</li> <li>Bluetooth Configuration, DVD write techniques.</li> </ul>                                                                    | <ul> <li>Computer Hardware basics and</li> <li>Software Installation         <ul> <li>Introduction to the booting process, BIOS settings and their modification.</li> <li>Introduction to various types of memories and their features.</li> <li>Basic Hardware and software issues and their solutions.</li> <li>Formatting and Loading O.S and Application software and Antivirus.</li> </ul> </li> </ul>                                                                                                    |  |

| 4-5  | <ul> <li>Familiarization with DOS CLI &amp; Linux</li> <li>Operating Systems.</li> <li>Using basic DOS commands for directory listing, file and folder management etc.</li> <li>Using Basic Linux commands for directory listing, file and folder management, password etc.</li> <li>Using the Linux graphical user interface for file and folder management, exploring the system etc.</li> </ul>                                                                                          | <ul> <li>Introduction to DOS Command Line</li> <li>Interface &amp; Linux Operating System.</li> <li>Introduction to basic DOS Internal and External Commands.</li> <li>Introduction to Open Source Software.</li> <li>Introduction to Linux Operating System features, structure, files and processes.</li> <li>Introduction to various Linux Shells.</li> <li>Basic Linux commands.</li> </ul>    |
|------|----------------------------------------------------------------------------------------------------|----------------------------------------------------------------------------------------------------|
| 6-8  | <ul> <li>Using Word Processing Software</li> <li>Familiarization with the Word window components.</li> <li>Creating, saving and editingdocuments using Word.</li> <li>Inserting and formatting tables and other objects.</li> <li>Using templates, autocorrect tools, macrosand the mail merge tool.</li> <li>Working with Page layout settings and printing documents.</li> <li>Typing practice using open source typing tutor tools.</li> <li>Practice of using shortcut keys.</li> </ul> | <ul> <li>Word Processing</li> <li>Introduction to the various applications in office.</li> <li>Introduction to Word features, Office button, toolbars.</li> <li>Creating, saving and formatting and printing documentsusing Word.</li> <li>Working with inserting objects, macro, mail merge, templates and other tools in Word.</li> <li>Page setup and Printing Documents using word.</li> </ul> |
| 9-11 | <ul> <li>Using Spread Sheet Application</li> <li>Creating, Saving and Formatting Excel Spreadsheets.</li> <li>Using Absolute and Relative referencing, linking sheets, Conditional formatting etc.</li> <li>Using Excel functions of all major categories.</li> <li>Using various data types in Excel, Sorting, filtering and validating data.</li> </ul>                                                                                                    | <ul> <li>Introduction to Excel features and Data Types.</li> <li>Cell referencing. Use of functions of various categories, linking Sheets.</li> <li>Introduction to various functions in all categories of Excel.</li> <li>Concepts of Sorting, Filtering and Validating Data.</li> <li>Analyzing data using charts, data tables, pivot tables, goal</li> </ul>                                    |

|       | <ul> <li>Creating and formatting charts.</li> <li>Importing &amp;Exporting Excel Data.</li> <li>Performing data analysis using "what if" tools.</li> <li>Modifying Excel Page setup and printing.</li> <li>Simple projects using Excel &amp; Word.</li> </ul>                                                                                                    | seekingand scenarios.  • Introduction to Reporting.                                                                                                    |
|-------|----------------------------------------------------------------------------------------------------|----------------------------------------------------------------------------------------------------|
| 12    | <ul> <li>Image editing, Creating presentations &amp; Using Open Office</li> <li>Use of windows and open source image editing software like Open Office Draw, GIMP, Irfan View or a similar tool.</li> <li>Creating Slide shows, Inserting objects.</li> <li>Animating Slide transitions and Objects.</li> <li>Creating a simple presentation project using Open Office.</li> <li>Working with Open Office for word processing and spreadsheet application.</li> </ul> | <ul> <li>Image editing, Creating presentations</li> <li>&amp; Using Open Office</li> <li>Introduction to Open Office.</li> <li>Introduction to the properties and editing of images.</li> <li>Introduction to Power Point and its advantages.</li> <li>Creating Slide Shows.</li> <li>Fine tuning the presentation and good presentation techniques.</li> </ul>                                                                                                    |
| 13-15 | <ul> <li>Database Management</li> <li>Creating database and designing a simple tables in Access.</li> <li>Enforcing Integrity Constraints and modifying the properties of tables and fields.</li> <li>Creating Relationships and joining tables.</li> <li>Creating Forms.</li> <li>Creating simple select queries with various criteria and calculations.</li> <li>Creating Simple update, append, make table, delete and crosstab</li> </ul>                         | <ul> <li>Database Management Systems</li> <li>Concepts of Data, Information and Databases. Overview of popular databases, RDBMS, OODB and NOSQL.</li> <li>Rules for designing good tables. Integrity rules and constraints in a table.</li> <li>Relationships in tables.</li> <li>Introduction to various types of Queries and their uses.</li> <li>Designing Access Reports and Forms.</li> <li>Introduction to macros, designer objects controls, their properties</li> </ul> |

|       | <ul> <li>queries.</li> <li>Modifying form design with controls, macros and events.</li> <li>Importing and exporting data to and from Access.</li> <li>Compressing and Encrypting databases.</li> </ul>                                                                                                    | and behavior.                                                                                                    |
|-------|----------------------------------------------------------------------------------------------------|----------------------------------------------------------------------------------------------------|
| 16-17 | <ul> <li>Configuring and Using Networks</li> <li>Viewing Network connections.</li> <li>Connecting a computer to a network and sharing of Devices, files and Folders.</li> <li>Familiarization with various Network devices, Connectors and Cables.</li> <li>IP Addressing and Subnetfor IPV4 / IPV6, Masking, pinging to test networks.</li> <li>Configuring Hub and Switch.</li> <li>Setting up and configuring LAN in a Computer Lab as peer to peer network.</li> <li>Setting up a proxy server/ DHCP Server with firewall.</li> <li>Setting up video conferencing.</li> <li>Using various tools for computer maintenance, Network security.</li> </ul> | <ul> <li>Networking Concepts</li> <li>Introduction to Computer Networks, Necessity and Advantages.</li> <li>Client Server and peer to Peer networking concepts.</li> <li>Concept of Proxy Server and proxy firewall server.</li> <li>Network topologies. Introduction to LAN, WAN and MAN.</li> <li>Network components, viz. Modem, Hub, Switch, Router, Bridge, Gateway etc.</li> <li>Network Cables, Wireless networks and Blue Tooth technology.</li> <li>Concept of ISO - OSI 7 Layer Model.</li> <li>Overview of various Network protocols Viz. TCP/IP, FTP, Telnet etc.</li> <li>Logical and Physical Addresses, Classes of Networks.</li> <li>Network Security &amp;firewall concepts.</li> <li>Concept of DHCP Server.</li> </ul> |
| 18    | <ul> <li>Internet Concepts</li> <li>Browsing the Internet for information.</li> <li>Creating and using e – mail for communication.</li> <li>Communication using text, video chatting and social networking sites.</li> <li>Identifying various threats to the system connected to the net.</li> </ul>                                                                                                    | <ul> <li>Internet Concepts</li> <li>Introduction to WWW, Concept of Internet, Web Browsers, internet servers and search engines.</li> <li>Concepts of Domain naming Systems and E mail communication.</li> <li>Introduction to video chatting</li> </ul>                                                                                                    |

|       | <ul> <li>Protecting the computer against various internet threats.</li> <li>Configure Outlook, mail service in mobile phones. Using tools like Skype, Google+ etc.</li> </ul>                                                                                                    | <ul> <li>tools, VOIP and Social Networking concepts.</li> <li>Concept of Cloud storage and Open Web Server.</li> <li>Introduction to Internet Security, Threats and attacks, Malicious Software types, Internet security products and their advantages.</li> </ul>                                                                                                    |
|-------|----------------------------------------------------------------------------------------------------|----------------------------------------------------------------------------------------------------|
| 19-21 | <ul> <li>Designing Static Web Pages</li> <li>Designing simple web pages with text, pictures, tables, lists, hyperlinks, frames, marquees etc. using HTML tags.</li> <li>Designing Web Pages with Forms and Form Controls using HTML tags.</li> <li>Creating Web Pages using CSS.</li> <li>Using WYSIWYG web design tools to design and edit web pages with various styles.</li> </ul> | <ul> <li>Web Design Concepts</li> <li>Concepts of Static and Dynamic Web pages.</li> <li>Introduction to HTML and various tags in HTML.</li> <li>Creating Forms with controls using HTML.</li> <li>Concepts of CSS and applying CSS to HTML</li> <li>Introduction to open source CMS viz,. Joomla, Wordpress etc. and Web authoring tools viz. Kompozer,FrontPageetc.</li> </ul> |
| 22-23 | Project                                                                                                    | Work                                                                                                    |
| 24-25 | Examina                                                                                                    | ations                                                                                                    |
| 26    | Admissions for the next session                                                                                                    |                                                                                                    |

SecondSemester : Code no. COPA - 02

Duration:6 months ( 26 weeks)

| Week<br>No. | Trade Practical                                                                                                    | Trade Theory                                                                                                    |  |
|-------------|----------------------------------------------------------------------------------------------------|----------------------------------------------------------------------------------------------------|--|
| 1-7         | <ul> <li>Familiarization with JavaScript elements.</li> <li>Embedding JavaScript in HTML to display information in web pages. Documentation and Formatting.</li> <li>Using JavaScript Variables, Data types, Constantsand Operators.</li> <li>Working with Arrays, Control statements and Loops in JavaScript.</li> <li>Writing functions in JavaScript.</li> <li>Working with String, Math and Date functions in JavaScript.</li> <li>Switch, Loops, Breaks and Errors.</li> <li>Using Java Script Objects.</li> <li>Working with JavaScript Libraries.</li> <li>Using simple Open source web server (like XAMPP) and FTP software (For ex. Filezilla).</li> <li>A simple project using JavaScript.</li> </ul> | <ul> <li>Algorithms and flowcharts.</li> <li>Introduction to Web Servers and their features.</li> <li>Introduction to Programming and Scripting Languages.</li> <li>Introduction to JavaScript and its application for the web.</li> <li>JavaScript Basics – Data types, Variables, Constants.Conversion between data types.</li> <li>The Arithmetic,Comparison, Logical and String Operators in JavaScript. Operator precedence.</li> <li>Arrays in JavaScript – concepts, types and usage.</li> <li>Program Control Statements and loops in JavaScript.</li> <li>Introduction to Functions in JavaScript.</li> <li>Built in JavaScript functions overview.</li> <li>The String data type in JavaScript. Introduction to String, Math and Date Functions.</li> <li>Concepts of Pop Up boxes in JavaScript.</li> <li>Introduction to the Document Object Model.</li> </ul> |  |
| 8– 15       | <ul> <li>Programming with VBA</li> <li>Familiarization with the VBA         Editor.         Writing simple programs involving VBA Data types, Variables, Operators and Constants.     </li> <li>Working with string variables in</li> </ul>                                                                                                    | Introduction to VBA, Features and Applications.  Introduction to VBA features and applications.  VBA Data types, Variables and Constants.  Operators in VBA and operator                                                                                                    |  |

VBA.

- Creating and Manipulating Arrays in VBA.
- Writing programs involving Mathematical, Conversion, Date and String Functions in VBA.
- Working with conditional statements like If. Elseif, Select ...
   Case statements in VBA.
- Writing programs in involving Loops.
- Creating Message boxes and Input boxes in VBA.
- Creating Functions and Procedures. Passing Parameters and Using Returned Data.
- Using VBA built in functions in programs.
- Creating and editing macros.
- Writing code to work with Excel VBA forms and form controls like buttons, Checkboxes, Labels, ComboBox, GroupBox, ListBox, Option Button, Scroll Bar and Spin button. Modification of object properties.
- Using ActiveX controls.
- Programming with methods and events.
- Debugging, Stepping Through Code, Breakpoints, Finding and Fixing Errors.
- A simple project involving MS excel and VBA.

precedence.

- Mathematical Expressions in VBA.
- Introduction to Strings in VBA.
- Introduction to Arrays in VBA.
- Conditional processing in VBA, using the IF, Elseif, Select... Case Statements.
- Loops in VBA Introduction to VBA.
- VBA message boxes and input boxes.
- Introduction to Creating functions and Procedures in VBA.
- Using the built in functions.
- Creating and editing macros.
- Introduction to Object Oriented Programming Concepts. Concepts of Classes, Objects, Properties and Methods.
- Events and Event driven programming concepts.
- The user forms and control in Excel VBA.
- Properties, events and methods associated with the Button, Check Box, Label, ComboBox, Group Box, Option Button, List Box, Scroll Bar and Spin button controls.
- Overview of ActiveX Data objects.
- Debugging Techniques.

#### **Using Accounting Software**

- Basic accounting practice.
- Familiarization with the Tally interface.
- Company creation, Account Creation, Voucher Entry in Tally.
- Report Generation (Creating

#### **Smart Accounting**

- Basics of Accounting, Golden Rules of Accounting, Voucher Entry, Ledger Posting, Final Accounts Preparation.
- Cash Book. Ratio Analysis,
   Depreciation, Stock Management.
- Analysis of VAT, Cash Flow, Fund

16-19

|    | statements like Invoice, Bill, Profit & Loss account etc.).  • Performing Cost Centre & Cost Category management.  • Managing Budgeting Systems.  • Scenario management and Variance Analysis.  • Using Tally for Costing, Ratio Analysis, Cash Flow, Funds Flow Statements.  • Analyzing and Managing Inventory.  • Performing Point of Sales and Taxation. Performing Systems Administration and using other Utilities, User creation, Backup & Restore of Company.  • Using the Multilingual Functionality | <ul> <li>FlowAccounting.</li> <li>Introduction to Tally, features and Advantages.</li> <li>Implementing accounts in Tally.</li> <li>Double entry system of bookkeeping.</li> <li>Budgeting Systems, Scenario management and Variance Analysis.</li> <li>Costing Systems, Concepts of Ratios, Analysis of financial statements, Inventory Basics, POS Invoicing, TDS, TCS, FBT, VAT &amp; Service Tax Processing in Tally.</li> <li>Tally Interface in Different Languages.</li> </ul>                                                                   |
|----|----------------------------------------------------------------------------------------------------|----------------------------------------------------------------------------------------------------|
| 20 | <ul> <li>Familiarization with latest E commerce websites viz. E bay, Amazon, FlipCart, OLX, Quikr etc. and comparative study of the main features of these sites.</li> <li>Using E Commerce Simulator Software for Marketplace Business Simulation.</li> <li>Identifying and solving security issues in E-commerce and payment operations.</li> </ul>                                                                                                    | <ul> <li>E Commerce</li> <li>Definition of E commerce, Types, scope and benefits of E commerce.</li> <li>Difference between E commerce and traditional commerce.</li> <li>Capabilities requirements and Technology issues for E commerce.</li> <li>Types of E commerce web sites.</li> <li>Building business on the net.</li> <li>Concepts of on line Catalogues, Shopping carts, Checkout pages.</li> <li>Payment and Order Processing, Authorization, Chargeback and other payment methods.</li> <li>Security issues and payment gateways.</li> </ul> |
| 21 | Typing practice  • Typing Practice in Regional Language                                                                                                    | Cyber Security:  • Overview of Information Security, Security threats, information Security                                                                                                    |

|       |                     | <ul> <li>vulnerability and Risk management</li> <li>Introduction to Directory Services,         Access Control, Software         Development Security, Privacy         protection, Audit and Security.</li> <li>Introduction to I.T Act and penalties         for cybercrimes.</li> </ul> |
|-------|---------------------|----------------------------------------------------------------------------------------------------|
| 22-23 | Proje               | ect Work                                                                                                    |
| 24-25 | Exam                | ninations                                                                                                    |
| 26    | Admissions for CITS |                                                                                                    |

Note: Syllabus for the subject of Employability Skills is common for all the trades

# TRADE: COMPUTER OPERATOR AND PROGRAMMING ASSISTANT

# LIST OF TOOLS & EQUIPMENT

# TRAINEES EQUIPMENT/SOFTWARE/TOOLS AND FURNITURE FOR A BATCH OF 20 TRAINEES

| SL.No | Name of the items                                                                                                    | Quantity    |
|-------|----------------------------------------------------------------------------------------------------|-------------|
| 1     | Desktop Computers of the latest configuration prevalent at the time of procurement or with the following minimum features: CPU: 32/64 Bit Core 2 Duo/Quad Core/i3/i5, Speed: 3 GHz or Higher. Cache Memory: - Minimum 3 MB or better. RAM:-8 GB DDR-III or Higher. Hard Disk Drive: 500GB or Higher, 7200 rpm(minimum) or Higher, Wi-Fi Enabled. Network Card: Integrated Gigabit Ethernet(10/100/1000) - Wi-Fi, USB Mouse, USB Keyboard and Monitor (Min. 22 Inch), Standard Ports and connectors. DVD Writer, Speakers And Mic. Licensed Windows Operating System / OEM Pack(Preloaded), Antivirus / Total Security | 10 Nos.     |
| 2     | Laptop 4 <sup>th</sup> Gen Ci5 Processor, 4GB RAM, 1TB Hard Disk, Win8<br>Preloaded Licensed OS, 2GB Graphics Card, DVD Writer,<br>Standard Ports And Connectors.                                                                                                    | 01 No       |
| 3     | Wi–Fi Router / 24 Port Switch With Wireless Connectivity option                                                                                                    | 01 No       |
| 4     | Lab should have Structured cabling (to enable working with Wired Networks too for Practical)                                                                                                    | As required |
| 5     | Internet or Intranet Connectivity                                                                                                    | As required |
| 6     | Laser Printer Monochrome A4 Size                                                                                                    | 1 No.       |
| 7     | Network Monochrome Laser Printer A4 Size                                                                                                    | 1 No.       |
| 8     | Optical Scanner (Flatbed A4)                                                                                                    | 1 No.       |
| 9     | Digital Web Cam (High Resolution)                                                                                                    | 4 Nos.      |
| 10    | DVD or Blu-Ray Writer                                                                                                    | 2 Nos.      |
| 11    | LCD Projector with matte(antiglare) screen                                                                                                    | 1 No.       |
| 12    | 2KVA online UPS                                                                                                    | 2 Nos.      |

| 13 | Cable crimping tool                                                                                                    | 1 No.                             |
|----|----------------------------------------------------------------------------------------------------|-----------------------------------|
| 14 | Standalone Hard Disks 500 GB or Higher                                                                                                    | 4 Nos.                            |
| 15 | Network Rack                                                                                                    | 1 No.                             |
| 16 | Barcode Scanner                                                                                                    | 1 No.                             |
| 17 | Digital Multimeters, 3.5 digit handheld type.                                                                                                 | 8 Nos.                            |
| 18 | Standard Screw Driver Set                                                                                                    | 10 Sets                           |
| 19 | USB Mini Dongle for Bluetooth devices Connection                                                                                              | 6 Nos.                            |
| 20 | Bluetooth headphone &mic set                                                                                                    | 6 Nos                             |
| 21 | External Solid State Hard Disk 1 TB                                                                                                    | 2 Nos.                            |
| 22 | LAN Setup                                                                                                    | As required                       |
|    | B. Software per Unit                                                                                                    |                                   |
| 1  | MS Office 2010 (professional) or the latest version available at the time of procurement                                                      | 11 Licenses                       |
| 2  | Antivirus for – clients / workstations in profile with validity of an year or more which should be renewed upon expiry                        | 11 Licenses                       |
| 3  | Open Office or equivalent.                                                                                                    | Open source<br>software           |
| 4  | GIMP / Irfan View Image editor or equivalent                                                                                                  | Open source<br>software           |
| 5  | LINUX OS                                                                                                    | Open source<br>software           |
| 6  | WYSIWYG Web Authoring tool- Dreamweaver or Opensource tools likeKompozer, FrontPageor similar tools along with FTP tools for ex.Filezillaetc. | Proprietary /Open source software |
| 7. | Tally ERP 9 or Latest                                                                                                    | 11 Licenses                       |
| 8. | E Commerce Simulation Software                                                                                                    | Open source<br>software           |
| 9. | Web Server : Any HTTP Web server / XAMPP or any other similar server                                                                          | Open source<br>software           |

| C. LIST OF OTHER ITEMS/ FURNITURE |                                                                                                    |                                             |
|-----------------------------------|----------------------------------------------------------------------------------------------------|---------------------------------------------|
| 1                                 | Hand Held Vacuum cleaner                                                                             | 01 No                                       |
| 2                                 | Pigeon hole cabinet : 20 compartments                                                                | 01 No                                       |
| 3                                 | Chair and table for the instructor                                                                   | 01 each (for class<br>room &<br>laboratory) |
| 4                                 | Dual Desk or Chair and Tables for Trainees                                                           | 10 / 20 Nos                                 |
| 5                                 | Computer table laminated top 150X650X750 mm with sliding tray for key board and one shelf of storage | 10 Nos                                      |
| 6                                 | Operators chair (without arms mounted on castor wheels, adjustable height)                           | 20 Nos                                      |
| 7                                 | Printer table 650X500X750mm can be varied as per local specifications                                | 03Nos                                       |
| 8                                 | Split type Air conditioners 1.5 tons                                                                 | 03Nos                                       |
| 9                                 | Storage cabinet 60X700X450mm                                                                         | 01Nos                                       |
| 10                                | White Board.                                                                                         | 01 No.                                      |
| 11                                | Steel Almirah                                                                                        | 01 No.                                      |

| Raw materials for a batch of 20 trainees for two semesters |                          |             |
|------------------------------------------------------------|--------------------------|-------------|
| 1                                                          | White Board Marker       | As required |
| 2                                                          | Duster Cloth(2' by 2')   | As required |
| 3                                                          | Cleaning Liquid 500 ml   | As required |
| 4                                                          | Xerox Paper (A4)         | As required |
| 5                                                          | Full Scape Paper (White) | 2 reams     |
| 6                                                          | Cartridges for printer   | As required |
| 7                                                          | RJ 45 Jack               | 200 Pcs     |
| 8                                                          | Optical Mouse (USB/PS2)  | As required |

| 9  | Key Board (USB/PS2)    | As required |
|----|------------------------|-------------|
| 10 | SMPS                   | As required |
| 11 | CMOS Batteries         | As required |
| 12 | 3 Pin Power Chord      | As required |
| 13 | Cat 5/5e cable         | 100 meter   |
| 14 | Stapler Small          | 2 pcs       |
| 15 | Stapler Big            | 1 pcs       |
| 16 | AAA battery for remote | As required |
| 17 | AA battery for clock   | As required |
| 18 | 8 GB pen drives        | 2 Nos       |
| 19 | CDs                    | 50 Nos      |
| 20 | DVDs                   | 50 Nos.     |
| 21 | Wall Clock             | 1 pcs       |

<u>Provision must be made</u> for domain name registration and renewal from time to time for hosting the web sites created by the trainees as part of the syllabus.

\*\*\*